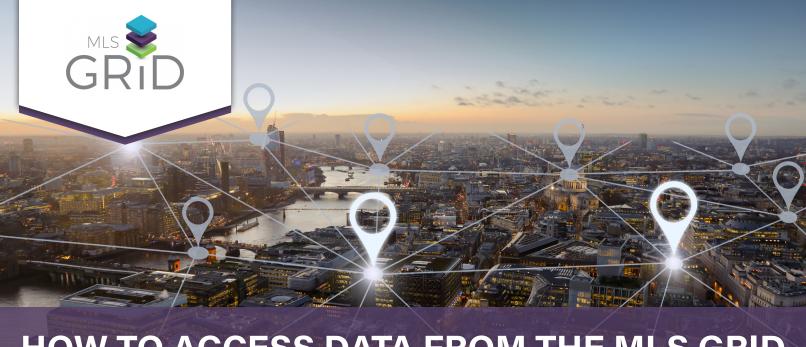

HOW TO ACCESS DATA FROM THE MLS GRID

BROKER ACCESS GUIDE

The MLS Grid provides a single, standardized API data feed from participating MLSs to registered software vendors. Follow the steps below to sign a data license agreement between your vendor, your brokerage and your MLS.

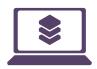

## 1. VENDOR REGISTRATION

- a. Your vendor will register on the MLS Grid and create a subscription for their product
- b. After the vendor accepts the data license agreement, an email request is sent through the MLS Grid system for you to review and accept the data license agreement as well

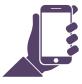

## 2. RECEIVE EMAIL FROM MLS GRID

- a. You will receive an email from notify@mlsgrid.com on behalf of your vendor
- b. Select the secure link in the email to visit the MLS Grid website, provide data usage information, and accept the data license agreement
- c. Be prepared to provide URL of website or name of application where data will be used

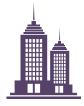

## 3. APPROVAL OF DATA LICENSE REQUEST

- a. Your MLS will be notifed of your data license request
- b. Once your MLS approves the data license request, your vendor will be notified to finalize their data subscription

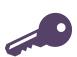

## 4. VENDOR ACCESS GRANTED

 Your vendor will finalize the subscription, receive the access token, and import MLS data